## **JSON\_ArrayToString**

## Funkcia %JSON\_ArrayToString

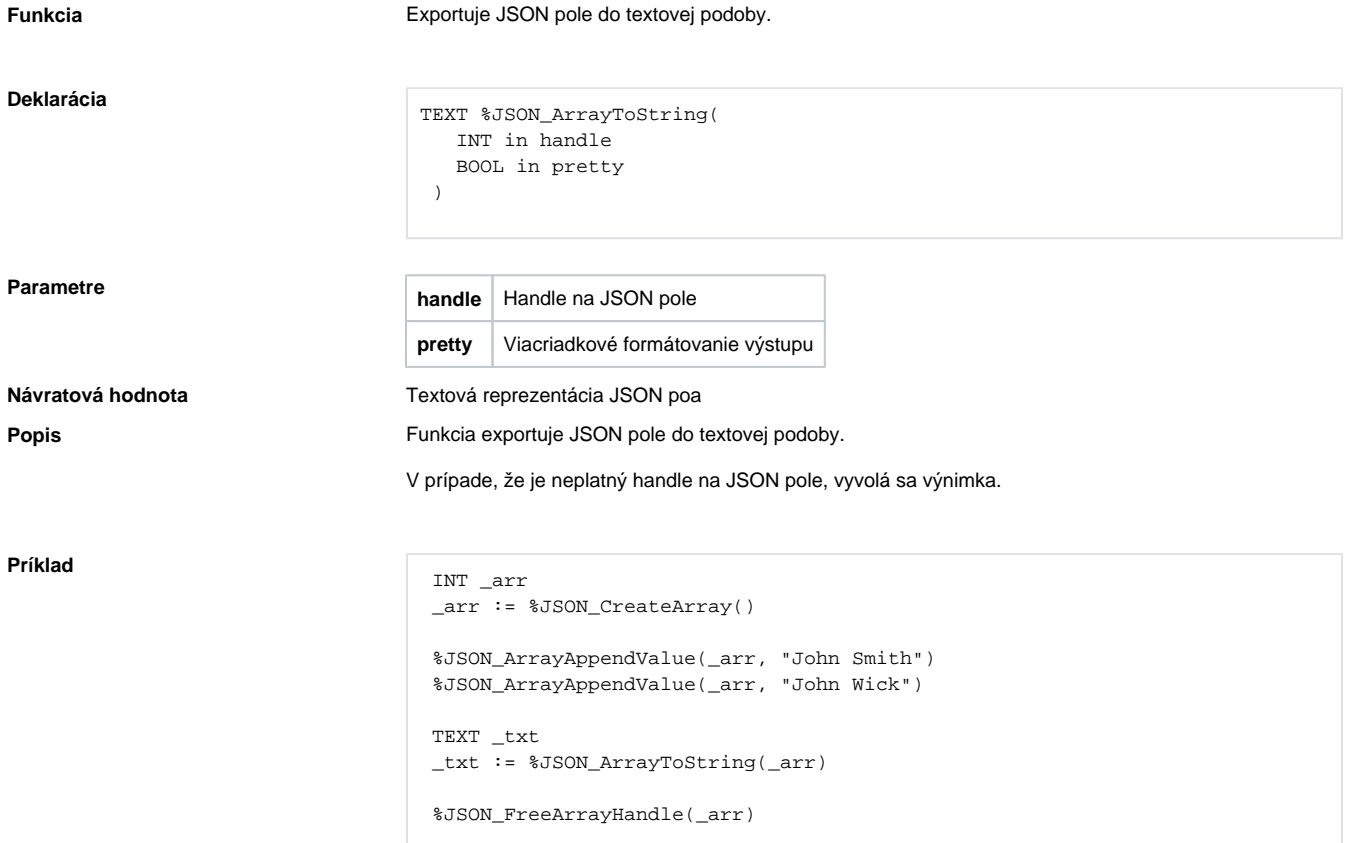

## **Súvisiace stránky:**

[Funkcie pre prácu s JSON formátom](https://doc.ipesoft.com/pages/viewpage.action?pageId=42703960) [Argumenty funkcie - typy](https://doc.ipesoft.com/display/D2DOCV21SK/Argumenty+funkcie+-+typy)